## **BMC AMI DEVX ABEND-AID**

# BMC AMI DevX Abend-AID 17.x: Advanced Using (WBT)

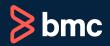

Learning Path >

## **Course Code: CPAA-USNG-A1702**

| Modality                 | Duration | Applicable Versions                                                                                        | Target Audience                                                      |
|--------------------------|----------|----------------------------------------------------------------------------------------------------|----------------------------------------------------------------------|
| Web-based Training (WBT) | 1 Hour   | <ul> <li>BMC Compuware Abend-AID 12.04, 16.05, and 17.02</li> <li>BMC AMI DevX Abend- AID 17.02</li> </ul> | <ul><li>Application Programmers</li><li>System Programmers</li></ul> |

# **Course Overview**

BMC AMI DevX Abend-AID BMC AMI DevX Abend-AID (formerly BMC AMI DevX Abend-AID) is a failure resolution and fault management solution that enables developers to reduce the tedious and time-consuming task of manually cross-referencing pages of recorded application memory information with pages of application code to understand why an application failure occurred.

This web-based course helps learners explore the advanced features and capabilities available in Abend-AID and provides an understanding of how to use these features and capabilities to detect, analyze, and resolve mainframe application and system abends. The course is presented as interactive demonstrations that guide the learners on extended search, perform flow, the Cust command, and user customization.

This course was created with the former Compuware names, but the content is valid for users of both versions. The course lessons have not been changed to reflect the new names.

# **Prerequisites**

- BMC AMI DevX Abend-AID 17.x: Fundamentals Using (WBT)
- BMC AMI DevX Abend-AID 17.x: Fundamentals in Topaz Workbench Using (WBT)

# **Recommended Trainings**

NA

# **Learning Objectives**

- Explore the user customization features available in the Abend-AID viewer
- Understand how to use the Cust command to customize the Abend-AID for Batch and Abend- AID for CICS operating
  environment
- Understand how to perform extended search in Abend-AID
- Explain Abend-AID's function called perform flow
- Understand how to perform Extended Search in Topaz Workbench
- Describe the COBOL Perform Flow feature in the Abend-AID reports

# **Course Modules**

#### **Module 1: Advanced User Customization**

 Explore the user customization features available in the Abend-AID viewer

## **Module 2: Advanced CUST Command**

 Understand how to use the Cust command to customize the Abend-AID for Batch and Abend-AID for CICS operating environments

## **Module 3: Advanced Extended Search**

 Understand how to perform extended search in Abend-AID

## **Module 4: Advanced Perform Flow**

 Explain Abend-AID's advanced function called perform flow

# Module 5: Advanced Extended Search in Topaz Workbench

 Understand how to perform extended search in Topaz Workbench

# Module 6: Advanced Perform Flow in Topaz Workbench

 Describe the COBOL Perform Flow Option in the Abend-AID reports

**Discount Options** (

Have multiple students? Contact us to discuss hosting a private class for your organization.

Contact us for additional information (§)